## **Newton C. Braga**

# **BANCO DE CIRCUITOS - Volume 14 100 CIRCUITOS DIVERSOS**

Editora Newton C. Braga São Paulo - 2013

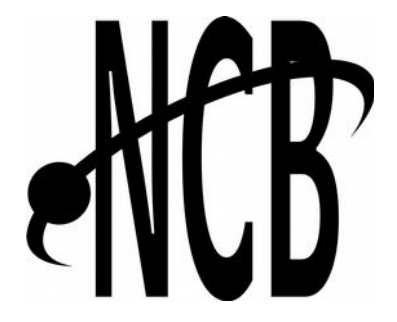

**Instituto NCB** [www.newtoncbraga.com.br](http://www.newtoncbraga.com.br/) [leitor@newtoncbraga.com.br](mailto:leitor@newtoncbraga.com.br) BANCO DE CIRCUITOS – V.14 - 100 CIRCUITOS DIVERSOS **Autor:** Newton C. Braga São Paulo - Brasil - 2013

**Palavras-chave:** Eletrônica - Engenharia Eletrônica - Componentes – Reparação – Service – Projetos – Circuitos práticos – Coletânea de circuitos

#### Copyright by INTITUTO NEWTON C BRAGA. 1ª edição

Todos os direitos reservados. Proibida a reprodução total ou parcial, por qualquer meio ou processo, especialmente por sistemas gráficos, microfílmicos, fotográficos, reprográficos, fonográficos, videográficos, atualmente existentes ou que venham a ser inventados. Vedada a memorização e/ou a recuperação total ou parcial em qualquer parte da obra em qualquer programa juscibernético atualmente em uso ou que venha a ser desenvolvido ou implantado no futuro. Essas proibições aplicam-se também às características gráficas da obra e à sua editoração. A violação dos direitos autorais é punível como crime (art. 184 e parágrafos, do Código Penal, cf. Lei nº 6.895, de 17/12/80) com pena de prisão e multa, conjuntamente com busca e apreensão e indenização diversas (artigos 122, 123, 124, 126 da Lei nº 5.988, de 14/12/73, Lei dos Direitos Autorais).

> **Diretor responsável:** Newton C. Braga **Diagramação e Coordenação:** Renato Paiotti

# Índice

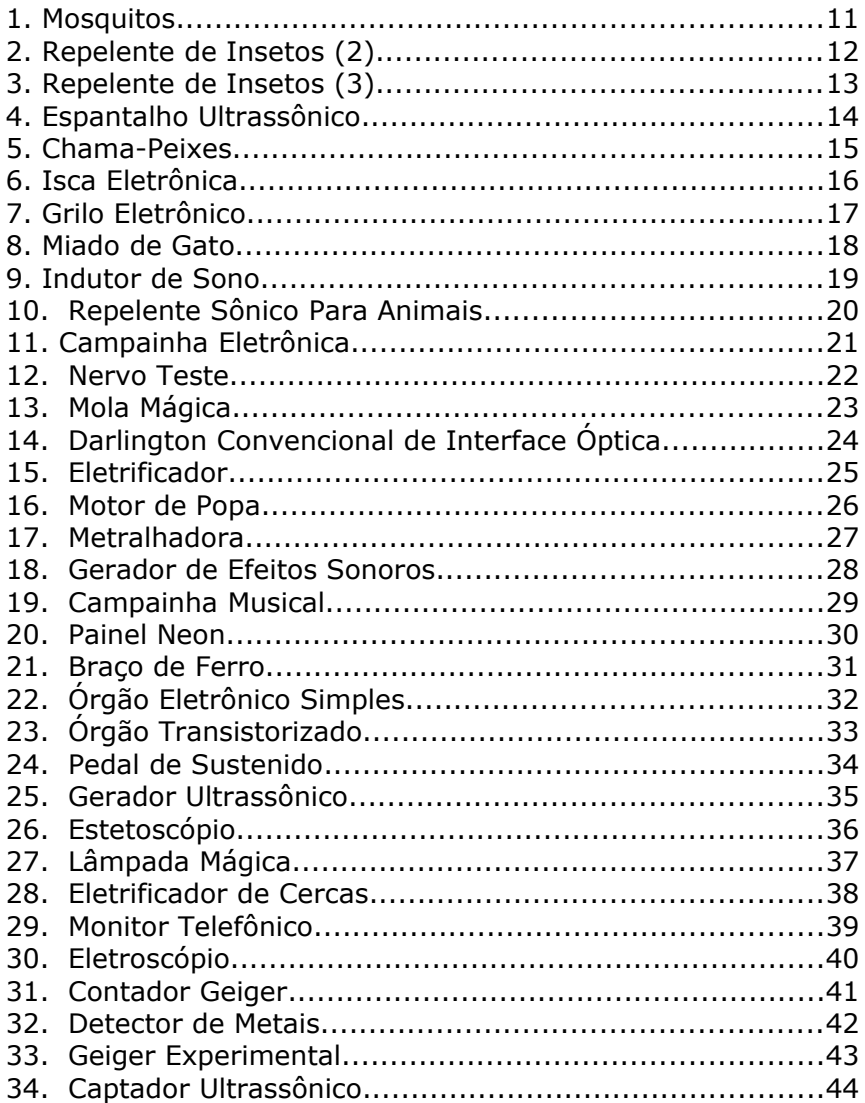

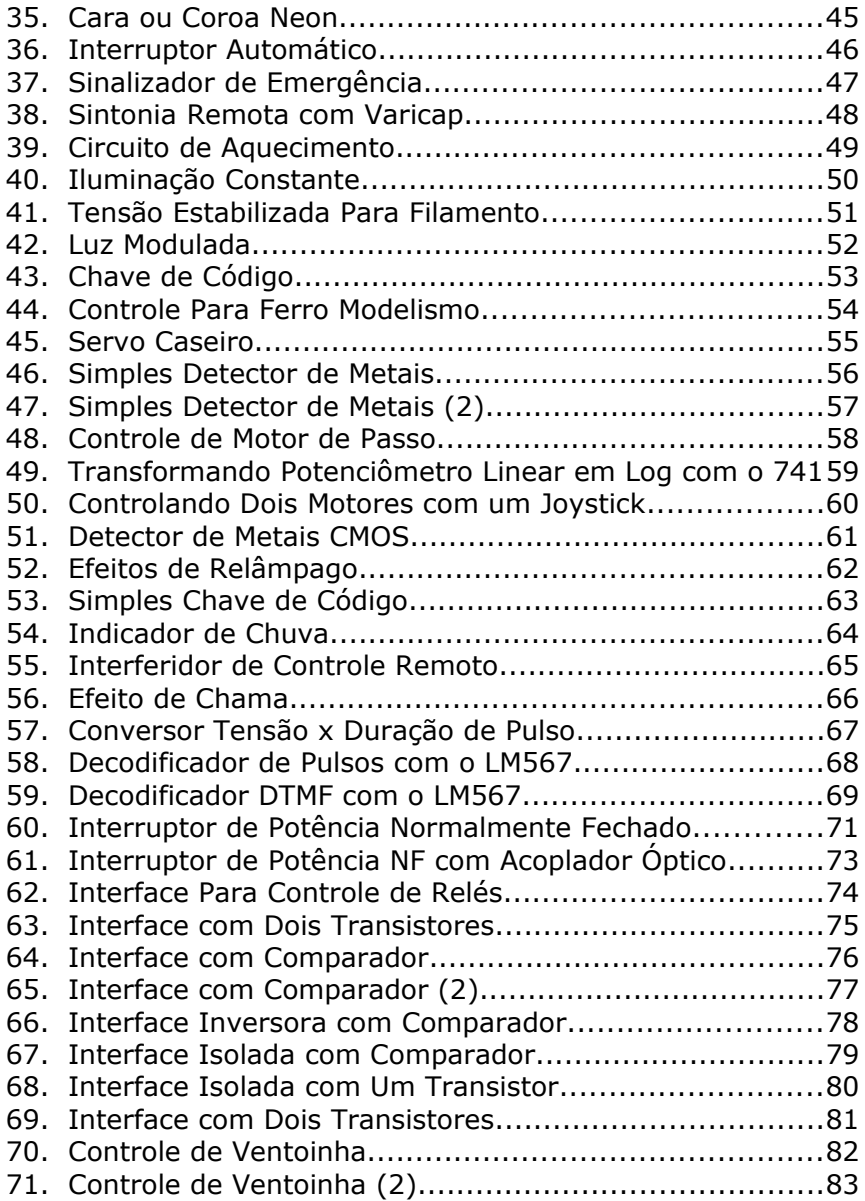

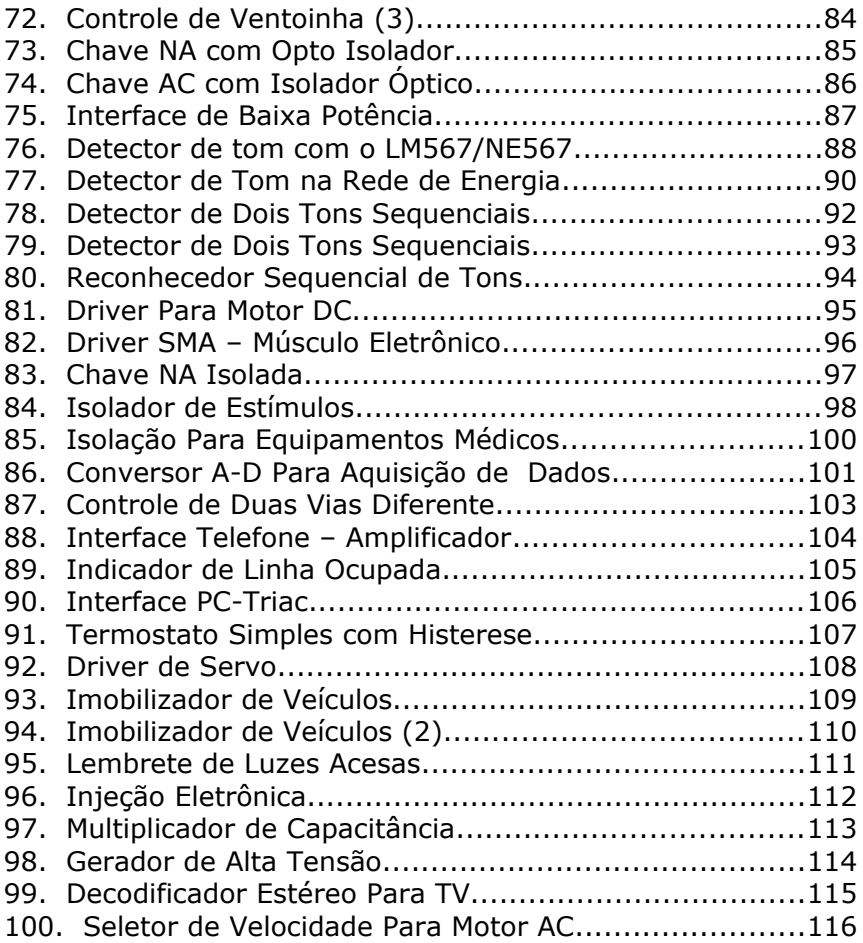

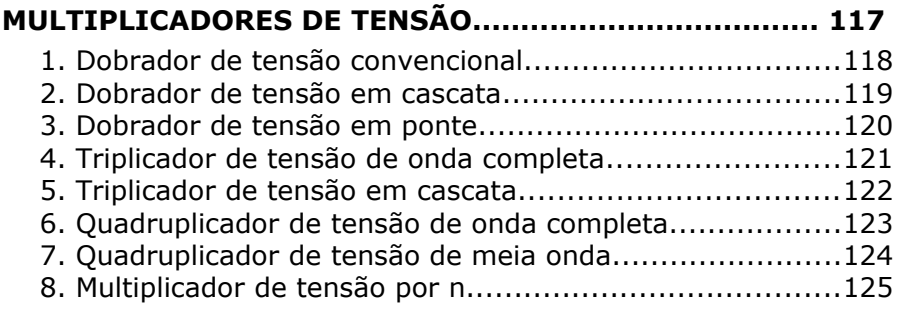

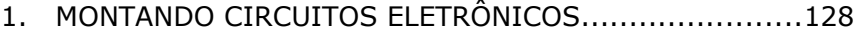

# **Apresentação**

Escrevemos ao longo de nossa carreira uma grande quantidade de livros e artigos técnicos abordando, por diversas vezes, o tema "coletânea de circuitos", incluindo também informações. Assim, anteriormente, dentro deste tema, publicamos as séries "Circuitos e Informações" (7 volumes) e "Circuitos e Soluções" (5 volumes) contendo centenas de circuitos úteis e informações técnicas de todos os tipos. As séries se esgotaram, o tempo passou, mas os leitores ainda nos cobram algo semelhante atualizado e que possa ser usado ainda em projetos de todos os tipos. De fato, circuitos básicos usando componentes discretos comuns, de transistores a circuitos integrados, são ainda amplamente usados como solução simples para problemas imediatos, parte de projetos mais avançados e até com finalidade didática atendendo à solicitação de um professor que necessita de uma aplicação para uma teoria. Assim, voltamos agora com esta série, mas com uma estrutura diferenciada, novos projetos e nova abordagem. O diferencial na abordagem será dividir os diversos volumes da série por temas. Assim, no nosso primeiro volume tivemos circuitos de áudio, depois circuitos de fontes, e assim por diante. Neste décimo quarto volume da série, daremos uma coletânea de circuitos variados que não se enquadram nos volumes anteriores da série. De fato, em nosso estoque de circuitos, coletados de todas as fontes de que dispomos, já temos mais de 5 000 deles, muitos dos quais podendo ser acessados de forma dispersa no site. A vantagem de se ter estes circuitos organizados em volumes, além do acesso em qualquer parte, está na fácil localização de um circuito. As informações, por outro lado, serão agregadas aos circuitos, com links internos, o que só é possível numa publicação digital. A maioria destes circuitos, colhida em publicações que, em alguns casos, podem não ser muito atuais, recebe um tratamento especial com comentários, sugestões e atualizações que viabilizam sua execução mesmo em nossos dias. Enfim, com esta série, damos aos leitores a oportunidade de ter em seus

tablets, Iphones, Ipads, PCs, notebooks e outras mídias uma fonte de consulta de grande importância tanto para seu trabalho, como para seus estudos ou simples como hobby.

Newton C. Braga

## **Introdução**

Depois do sucesso do Banco de Circuitos no meu site e das coleções esgotadas de Circuitos e Informações e Circuitos e Soluções, levo aos meus leitores uma coletânea de circuitos selecionada de minha enorme coleção disponível. Durante minha vida toda colecionei praticamente todas as revistas técnicas de eletrônica estrangeiras, dos Estados Unidos, França, Espanha, Itália, Alemanha, Argentina e até mesmo do Japão, possuindo assim um enorme acervo técnico. Não posso reproduzir os artigos que descrevem os projetos que saem nessas revistas, por motivos ditados pela lei dos direitos autorais, mas a mesma lei permite que eu utilize uma figura do texto, com citação, comentando seu conteúdo para efeito de informação ou complementação de um conteúdo maior e até mesmo fazendo alterações básicas. É exatamente isto que faço na minha seção no site e também disponibilizo neste livro. Estou selecionando os principais circuitos destas publicações, verificando quais ainda podem ser montados em nossos dias, com a eventual indicação de componentes equivalentes, fazendo alterações que julgo necessárias e disponibilizando-os aos nossos leitores. Para o site já existem mais de 5 000 circuitos, no momento que escrevo este livro, mas a quantidade aumenta dia a dia. Frequente o site, que ele poderá lhe ajudar a encontrar aquela configuração que você precisa para seu projeto. Os 100 circuitos selecionados para a primeira edição desta série e depois mais 100 para a segunda e assim por diante, já totalizando mais de 1 300 com este volume, são apenas uma pequena amostra do que você vai encontrar no site. Para esta edição escolhemos 100 circuitos que não se enquadram nos diversos volumes anteriores desta série, todos usando componentes comuns e de fácil obtenção na maioria dos casos. Observamos finalmente que alguns circuitos mostrados neste volume se enquadram em outras categorias. Assim, por exemplo, efeitos sonoros podem estar em osciladores ou áudio, assim como circuitos que contenham operacionais e dispositivos de potência podem estar presentes também em outros volumes desta série.

Newton C. Braga

#### **Volumes Anteriores:**

 Volume 1 - 100 Circuitos de áudio Volume 2 – 100 Circuitos de fontes Volume 3 – 100 Circuitos osciladores Volume 4 - 100 Circuitos de potência Volume 5 – 100 Circuitos com LEDs Volume 6 – 100 Circuitos de rádios e transmissores Volume 7 – 100 Circuitos de Filtros Volume 8 – 100 Circuitos de Alarmes e Sensores Volume 9 – 100 Circuitos de Testes e Instrumentação Volume 10 – 100 Circuitos de Tempo Volume 11 – 100 Circuitos com Operacionais Volume 12 – 100 Circuitos de Áudio 2 Volume 13 – 100 Circuitos com FETs

#### **Outros livros do mesmo autor:**

Curso de Eletrônica – Eletrônica Básica Curso de Eletrônica – Eletrônica Analógica Como Testar Componentes – Volumes de 1 a 4 Conserte Tudo Os Segredos do Uso do Multímetro

## <span id="page-10-0"></span>*1. Mosquitos*

Com este título, encontramos na revista portuguesa Selecções de Rádio, edição de julho de 1992, um circuito bastante simples com o 555. O transdutor é do tipo ultrassônico, mas pode ser experimentado um do tipo piezoelétrico e a frequência determinada pelos resistores R1 e R2. O circuito é alimentado por bateria de 9 V, mas também funcionará com 6 V. Os resistores de 1k podem ser alterados para mais, para diminuir a frequência.

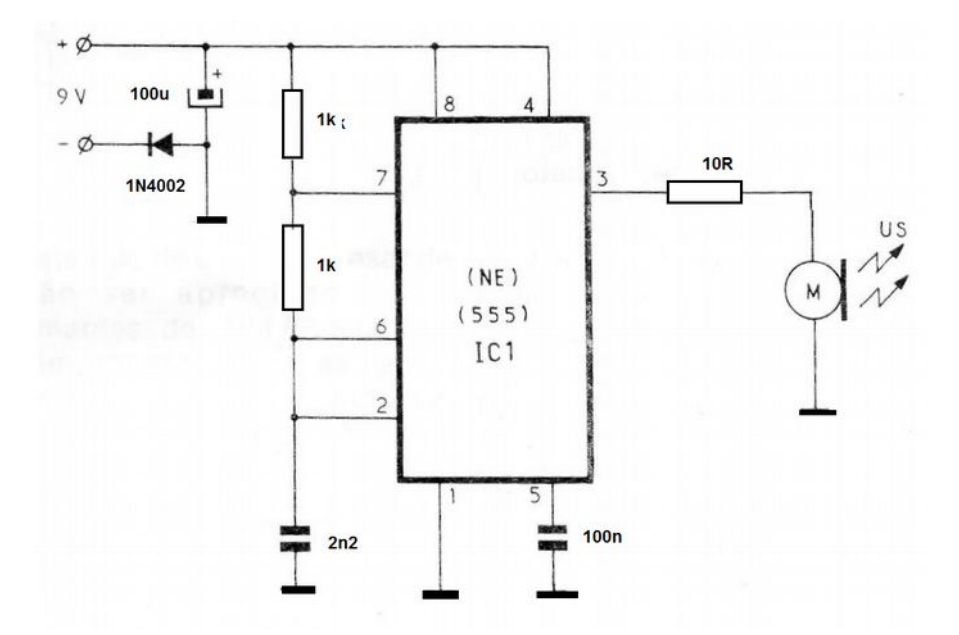

## <span id="page-11-0"></span>*2. Repelente de Insetos (2)*

Este circuito é o tradicional oscilador com o 555 que produz um zumbido no transdutor piezoelétrico, imitando o som de um inseto. Com isso as fêmeas (que picam) são afastadas, pois não suportam o ruído. Este tipo de aparelho tem sua eficiência dependente do ajuste e do tipo de inseto, conforme todas as versões que já vimos em artigos semelhantes. O simples projeto é do livro Fun Projects for the Experimenter de Newton C. Braga, publicado nos Estados Unidos.

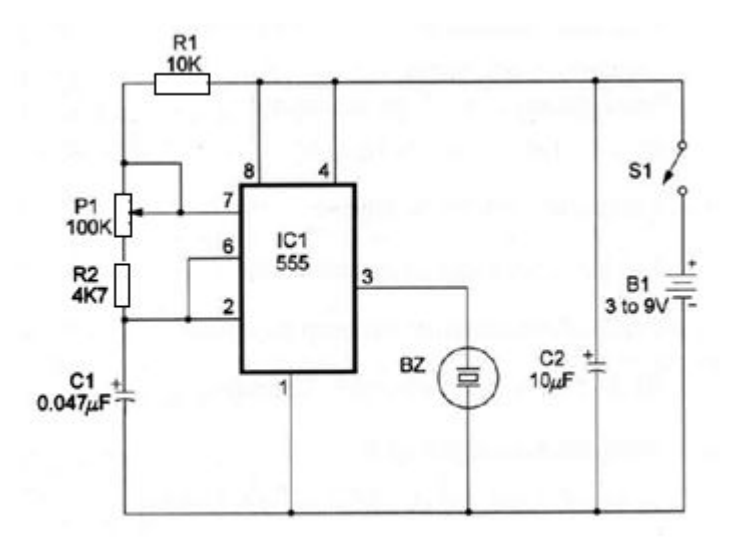

## <span id="page-12-0"></span>*3. Repelente de Insetos (3)*

Este circuito produz no fone de cristal ou cápsula piezoelétrica o zumbido de um inseto que teoricamente afugenta os insetos próximos. O circuito é alimentado por bateria e os transistores podem ser os BC548. O trimpot ajusta o som para que o efeito de repulsão seja obtido, o que é feito experimentalmente. O circuito também deve funcionar com 4 pilhas (6 V). O circuito é de uma revista inglesa de 1979.

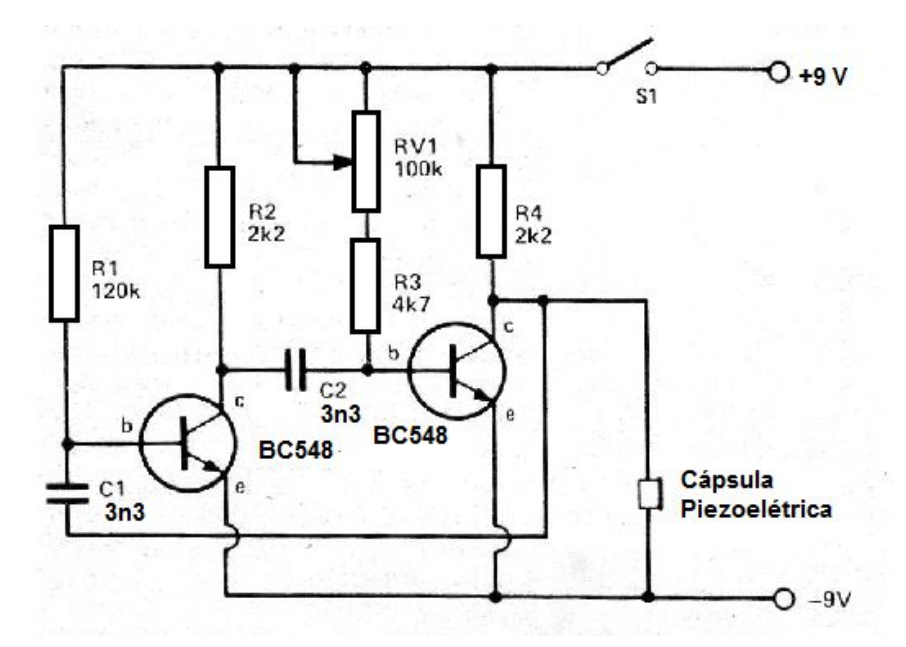

## <span id="page-13-0"></span>*4. Espantalho Ultrassônico*

Este circuito usa um tweeter piezoelétrico para emitir um potente som contínuo acima do limite audível, entre 20 kHz e 25 kHz. O ajuste é feito em P1 e a fonte deve fornecer pelo menos 2 A de corrente. O MOSFET de potência admite equivalente, devendo ser montado em radiador de calor. Podemos usar o circuito em silos e outros locais para espantar animais que ouvem ultrassons. O transdutor é um tweeter piezoelétrico de 2 a 8 ohms com pelo menos 20 W.

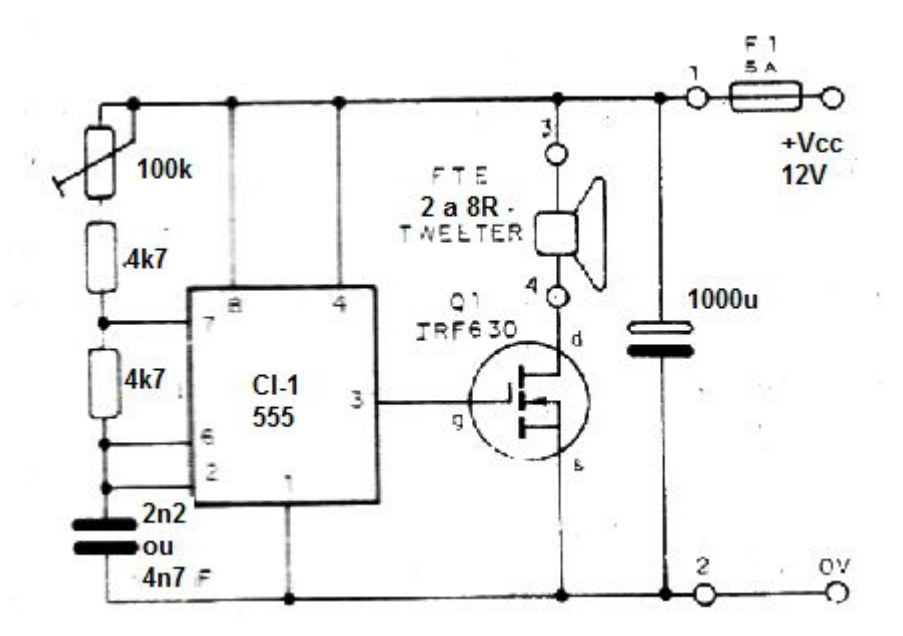

## <span id="page-14-0"></span>*5. Chama-Peixes*

O circuito mostrado é de uma publicação americana de 1970. Ele produz um tom que atrai peixes, se produzido num transdutor submerso. O circuito pode usar um BC558 e o transformador foi obtido de um rádio transistorizado fora de uso. Trata-se de um transformador de saída com 200 a 1000 ohms de impedância de primário. O Secundário de baixa impedância é mantido sem conexões. O fone pode ser uma cápsula piezoelétrica, caso em que C2 pode ser eliminado do circuito. O ajuste é feito em R1 que pode ser um potenciômetro maior para maior gama de ajuste, por exemplo, 47k.

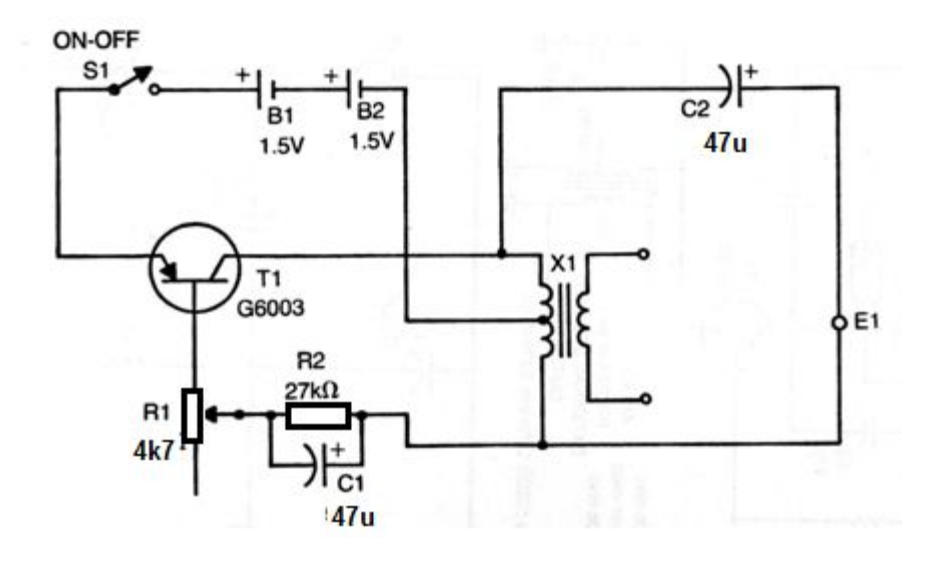